### The book was found

# Learning Three.js: The JavaScript 3D Library For WebGL - Second Edition

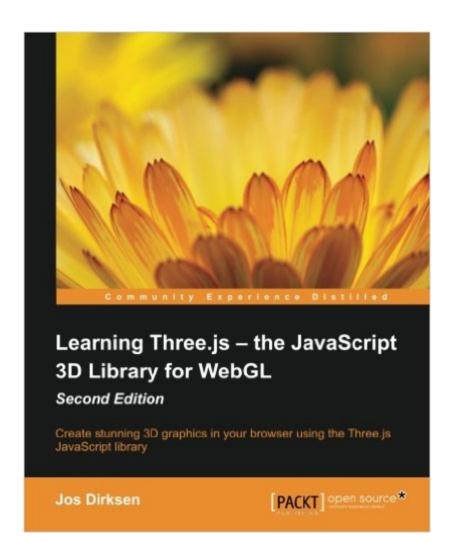

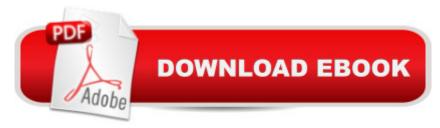

## Synopsis

Create stunning 3D graphics in your browser using the Three.js JavaScript library About This BookEnhance your 3D graphics with light sources, shadows, advanced materials, and texturesLoad models from external sources, and visualize and animate them directly from JavaScriptEach subject is explained using extensive examples that you can use directly and adapt for your own purposesWho This Book Is Forlf you know JavaScript and want to start creating 3D graphics that run in any browser, this book is a great choice for you. You don't need to know anything about math or WebGL; all that you need is general knowledge of JavaScript and HTML. What You Will Learn Use the different geometries that are provided by Three.js Apply realistic lighting and shadows to the 3D objects you have created Use the different camera controls provided by Three.js to effortlessly navigate around your 3D scene Make use of advanced textures on materials to create realistic-looking 3D objects by using bump maps, normal maps, specular maps, and light maps Import and animate models from external formats, such as OBJ, STL, Collada, and many more Create and run animations using morph targets and bone animations Explore the Physijs JavaScript library to apply physics to your 3D objects Interact directly with WebGL by creating custom vertex and fragment shaders In DetailModern browsers support WebGL, which makes it possible to create 3D graphics in a browser without having to use plugins such as Flash and Java. Programming WebGL, however, is difficult, complex, and very difficult to debug. With Three.js, it is possible to create stunning 3D graphics in an intuitive manner using JavaScript, without the need to know the details of WebGL.Learning Three is â "the JavaScript 3D Library for WebGL, Second Edition, is a practical, example-rich book that will help you learn about all the features of Three.js. This book will show you how to create or load models from externally created models and realistic-looking 3D objects using materials and textures. You'll also learn how to use the HTML5 video and canvas elements as a material for your 3D objects, different ways of animating your models, skeleton-based animation, and how to add physics such as gravity and collision detection to your scene. By the end of the book, you'll know everything that is required to create 3D animated graphics that run in any browser using Three.js.

## **Book Information**

Paperback: 423 pages

Publisher: Packt Publishing - ebooks Account; 2nd Revised ed. edition (March 31, 2015)

Language: English

ISBN-10: 1784392219

ISBN-13: 978-1784392215

Product Dimensions: 7.5 x 1 x 9.2 inches

Shipping Weight: 2 pounds (View shipping rates and policies)

Average Customer Review: 4.7 out of 5 stars Â See all reviews (10 customer reviews)

Best Sellers Rank: #749,166 in Books (See Top 100 in Books) #134 in Books > Computers &

Technology > Graphics & Design > 3D Graphics #556 in Books > Computers & Technology >

Games & Strategy Guides > Game Programming #569 in Books > Computers & Technology >

Programming > Web Programming > JavaScript

#### **Customer Reviews**

Learning Three.is - the JavaScript 3D Library for WebGL, second edition is a good introduction to creating web-based 3D applications using the three is library. The book assumes basic programming knowledge and some experience with using other CAD or 3D scene composition software, but nothing conceptually complex. While it is possible to just "jump in" sans book using the example code at threejs.org, the author takes the reader through the details needed to get started from ground zero. Rather than just assume everyone uses Chrome on a desktop, the author first shows how to do the basic but vital task of enabling WebGL on some of the older (but not uncommon) browsers. This seemingly trivial task had eluded me the better part of an afternoon with an older version of Firefox and of Safari; his instructions made the task as easy as it should have been. The examples (with downloadable source code) presented in chapters 1-3 follow a logical progression, starting with wireframe rendering of a sphere and cube, then gradually adding more effects and capabilities. This logical evolution (with working example code) made it much easier for me to pick up the basics of three is application design than just studying the (albeit wonderful) examples at threejs.org. (Although once I had a better handle on how to use three.js, I found studying the threejs.org examples extremely helpful too.) Chapter 4 introduces custom materials with different surface characteristics, and Chapter 5 gives examples of predefined geometries (obviating the need for creating large detailed triangle mesh models if a pre-defined geometry can suffice). Chapter 6 extends the CAD model further with 2D extrusions and 3D text.

#### Download to continue reading...

Javascript: A Pocket Key to JavaScript for beginners (JavaScript Programming, JavaScript Beginners, JavaScript for web developers, JavaScript Beginners Guide, Java Programming for Beginners) Javascript: Learn Javascript In A DAY! - The Ultimate Crash Course to Learning the Basics of the Javascript Programming Language In No Time (Javascript, ... JSON, Javascript

Development Book 1) Learning Three.is: The JavaScript 3D Library for WebGL - Second Edition Javascript: Beginner to Expert with Javascript Programming (Javascript, Javascript Programming, Javascript for Beginners, Java, Java Programming, Java for Beginners,) JavaScript: QuickStart Guide - The Simplified Beginner's Guide To JavaScript (JavaScript, JavaScript Programming, JavaScript and Jquery) WebGL Programming Guide: Interactive 3D Graphics Programming with WebGL (OpenGL) JAVASCRIPT: Easy JavaScript Programming For Beginners. Your Step-By-Step Guide to Learning JavaScript Programming (JavaScript Series) Learning: 25 Learning Techniques for Accelerated Learning - Learn Faster by 300%! (Learning, Memory Techniques, Accelerated Learning, Memory, E Learning, ... Learning Techniques, Exam Preparation) Learning PHP, MySQL & JavaScript: With jQuery, CSS & HTML5 (Learning Php, Mysgl, Javascript, Css & Html5) JAVASCRIPT: JavaScript in 8 Hours, For Beginners, Learn JavaScript Fast! A Smart Way to Learn JS, Plain & Simple, Learn JS Programming Language in Easy Steps, A Beginner's Guide, Start Coding Today! Learn: Cognitive Psychology - How to Learn, Any Skill or Subject in 21 Days! (Learn, Learning Disability, Learning Games, Learning Techniques, Learning ... Learning, Cognitive Science, Study) JavaScript: The Ultimate Crash Course Learning JavaScript within a Day with New Approach for Faster Programming (Save Time and Effort) JavaScript: Crash Course - The Ultimate Beginner's Course to Learning JavaScript Programming in Under 12 Hours JavaScript OO Interview Questions: JavaScript OO Interview Questions Exam Ref 70-480 Programming in HTML5 with JavaScript and CSS3 (MCSD): Programming in HTML5 with JavaScript and CSS3 Functional Programming in JavaScript: How to improve your JavaScript programs using functional techniques Assessment, Evaluation, and Programming System for Infants and Children (AEPS®), Second Edition, Test: Birth to Three Years and Three to Six Years ... and Programming System (Unnumbered)) Learning Web Design: A Beginner's Guide to HTML, CSS, JavaScript, and Web Graphics Learning PHP, MySQL, JavaScript, CSS & HTML5: A Step-by-Step Guide to Creating Dynamic Websites Learning PHP, MySQL, JavaScript, and CSS: A Step-by-Step Guide to Creating Dynamic Websites

**Dmca**